# **АВТОМАТИЗИРОВАННОЕ ПРЕОБРАЗОВАНИЕ МАТЕМАТИЧЕСКИХ МОДЕЛЕЙ ЭЛЕКТРОМЕХАНИЧЕСКИХ УСТРОЙСТВ К ЕДИНОЙ СИСТЕМЕ КООРДИНАТ\***

# **AUTOMATED TRANSFORMATION OF MATHEMATICAL MODELS OF ELECTROMECHANICAL DEVICES TO A SINGLE COORDINATE SYSTEM**

*P. Avlasko S. Bronov V. Povalyaev Z. Avlasko* 

Summary.. The article describes the developed algorithm for converting mathematical models of electromechanical devices. An example of the implementation of the algorithm is an inductor motor of doubleway feed. To solve the problems of automating the generation of mathematical models, the MathCAD program was used, which makes it possible to perform symbolic calculations. The model obtained with the help of the algorithm can be used in the future when obtaining a simplified and linearized mathematical description of the electromechanical device. This work is performed with financial support by RFBR according to the research project No. 16–38–00487 мол\_a.

*Keywords:* electromechanical device, modeling, mathematical model, algorithm, automation.

## Введение

**В СИСТЕМАХ МОДЕЛИРОВАНИЯ ЭЛЕКТРОПРИВОДОВ ИС-**<br>ПОЛЬЗУЮТСЯ разные математические модели, ко-<br>ПОРОБ НОКОТОРЫЯ МОДАЛИ МОГУТ быть получащь прушили пользуются разные математические модели, кочетов. Некоторые модели могут быть получены вручную, но часто при учете в модели некоторых особенностей, таких как электрическая несимметрия или многофазные системы обмоток, требуется использовать автоматизацию вывода математических моделей.

Для решения задач автоматизации вывода математических моделей применялась программа MathCAD, позволяющая производить символьные вычисления. В статье описан алгоритм, который позволяет преобра-

## *Авласко Павел Владимирович*

*Старший преподаватель, ФГАОУ ВО «Сибирский федеральный университет», Красноярск, Россия avlasko@gmail.com*

*Бронов Сергей Александрович*

*Д.т.н., профессор, ФГАОУ ВО «Сибирский федеральный университет», Красноярск, Россия bronov@hotbox.ru*

*Поваляев Василий Александрович*

*Старший преподаватель, ФГАОУ ВО «Сибирский федеральный университет», Красноярск, Россия asq2@ramber.ru*

### *Авласко Замира Атхамовна*

*Магистрант, ФГАОУ ВО «Сибирский федеральный университет», Красноярск, Россия avlasko\_z@mail.ru*

*Аннотация.* В статье описан разработанный алгоритм преобразования математических моделей электромеханических устройств. Примером реализации алгоритма является индукторный двигатель двойного питания. Для решения задач автоматизации получения математических моделей применялась программа MathCAD, позволяющая производить символьные вычисления. Полученная с помощью алгоритма модель может использоваться в дальнейшем при получении упрощённого и линеаризованного математического описания электромеханического устройства.

*Ключевые слова:* электромеханическое устройство, моделирование, математическая модель, алгоритм, автоматизация.

зовать математические модели электромеханических устройств (ЭМУ) к единой системе координат (СК).

Алгоритм преобразования математических моделей ЭМУ к единой СК

Автоматизация вывода и преобразования математических моделей происходит с применением математического описания ЭМУ на примере индукторного двигателя двойного питания (ИДДП) [1, 2, 3] с моделями, представленными в виде матриц.

ИДДП представляет собой двигатель, на статоре которого расположены две трехфазные группы обмоток.

\* Работа выполнена при финансовой поддержке РФФИ в рамках научного проекта № 16–38–00487 мол\_а.

| $\frac{d\overline{\psi}_{ab}}{dt} = -\mathbf{R}_{ab} \cdot \overline{\mathbf{i}}_{ab} + \overline{\mathbf{u}}_{ab}$<br>$ \overline{\Psi}_{ab} = \mathbf{L}_{ab} \cdot \overline{\mathbf{i}}_{ab}$<br>$M_{ab} = \frac{1}{2} \cdot \bar{\mathbf{i}}_{ab}^T \cdot \left( \frac{\partial}{\partial \theta_r} \mathbf{L}_{ab}^T \right) \cdot \bar{\mathbf{i}}_{ab}$                                                                                                    | Исходная модель в<br>собственной системе<br>координат обмоток                                              |
|----------------------------------------------------------------------------------------------------|----------------------------------------------------------------------------------------------------|
| $\left \mathbf{\bar{i}}_{ab}=\mathbf{\Pi_{ab}}\cdot\mathbf{i}_{xy}\right $<br>$\overline{\mathbf{u}}_{ab} = \mathbf{\Pi}_{ab} \cdot \overline{\mathbf{u}}_{xy}$<br>$\overline{\Psi}_{ab} = \Pi_{ab} \cdot \overline{\Psi}_{xv}$<br>$\left \frac{d\overline{\psi}_{ab}}{dt}=\frac{d\left(\Pi_{\mathbf{ab}}\cdot\overline{\psi}_{xy}\right)}{dt}=\left(\frac{d\Pi_{\mathbf{ab}}}{dt}\right)\cdot\overline{\psi}_{xy}+\Pi_{\mathbf{ab}}\cdot\left(\frac{d\overline{\psi}_{xy}}{dt}\right)\right $                                                                                                    | Переменные в исходной<br>раздельной системе<br>координат через<br>переменные и<br>единой системе координат |
| $\frac{d\Pi_{\mathbf{a}\mathbf{b}}}{\mathcal{A}\epsilon}\cdot\overline{\Psi}_{xy}+\Pi_{\mathbf{a}\mathbf{b}}\cdot\frac{d\overline{\Psi}_{xy}}{\mathcal{A}\epsilon}=\Pi_{\mathbf{a}\mathbf{b}}\cdot\mathbf{R}_{ab}\cdot\overline{\mathbf{i}}_{xy}+\Pi_{\mathbf{a}\mathbf{b}}\cdot\overline{\mathbf{u}}_{xy}\bigg $<br>$\label{eq:Pi} \boldsymbol{\Pi}_{\mathbf{ab}}\cdot\overline{\boldsymbol{\psi}}_{\boldsymbol{xy}}=\boldsymbol{\Pi}_{\mathbf{ab}}\cdot\mathbf{L}_{\boldsymbol{ab}}\cdot\mathbf{i}_{\boldsymbol{xy}}$                                                                                                    | Полученные новые<br>переменные<br>подставляются<br>в исходную модель                                       |
| $\frac{d\overline{\Psi}_{xy}}{dt} = -\Pi_{ab}^{-1} \cdot \Pi_{ab} \cdot \mathbf{R}_{ab} \cdot \overline{\mathbf{i}}_{xy} - \Pi_{ab}^{-1} \cdot \frac{d\Pi_{ab}}{dt} \cdot \overline{\Psi}_{xy} + \Pi_{ab}^{-1} \cdot \Pi_{ab} \cdot \overline{\mathbf{u}}_{xy}$<br>$\overline{\boldsymbol{\psi}}_{\boldsymbol{x}\boldsymbol{y}} = \boldsymbol{\Pi}_{\boldsymbol{a}\boldsymbol{b}}^{-1} \cdot \boldsymbol{\Pi}_{\boldsymbol{a}\boldsymbol{b}} \cdot \boldsymbol{\mathrm{L}}_{\boldsymbol{a}\boldsymbol{b}} \cdot \boldsymbol{\mathrm{i}}_{\boldsymbol{x}\boldsymbol{y}}$                                                                                                    | Перегруппировка                                                                                            |
| $\frac{d\overline{\psi}_{xy}}{dt} = -\mathbf{R}_{xy} \cdot \overline{\mathbf{i}}_{xy} - \mathbf{\Pi}_{\Psi} \cdot \overline{\mathbf{\psi}}_{xy} + \overline{\mathbf{u}}_{xy}$<br>$\overline{\Psi}_{\rm xv} = \mathbf{L}_{\rm xv} \cdot \mathbf{i}_{\rm xv}$<br>$\mathbf{L}_{xy} = \mathbf{\Pi}_{xy} \cdot \mathbf{\Pi}_{ab} \cdot \mathbf{L}_{ab}$<br>$\mathbf{R}_{xy} = \mathbf{\Pi}_{xy} \cdot \mathbf{\Pi}_{ab} \cdot \mathbf{R}_{ab}$<br>$\boxed{\mathbf{\Pi}_{\Psi}=\mathbf{\Pi}_{\mathbf{xy}}\cdot\left(\frac{d\mathbf{\Pi}_{\mathbf{ab}}}{dt}\right)}$<br>$\left M_{xy}=\frac{1}{2}\cdot\left(\mathbf{\Pi_{ab}}\cdot\overline{\mathbf{i}}_{xy}\right)^{T}\cdot\left(\frac{\partial}{\partial\theta_{u}}\mathbf{L}_{ab}^{T}\cdot\overline{\mathbf{I}}_{\mathbf{ab}}\cdot\overline{\mathbf{i}}_{xy}\right)\right.$ | Уравнения модели в<br>единой системе<br>координат                                                          |

Рис. 1. Алгоритм автоматизированного преобразования математической модели ЭМУ в раздельной СК обмоток к модели в единой СК обмоток

При формировании модели ИДДП одна из групп обмоток условно перенесена со статора на ротор [4]. Из-за того, что в раздельной СК многофазные обмотки вращаются относительно друг друга, в уравнениях присутствуют тригонометрические функции угла поворота. Это существенно затрудняет аналитические преобразования, в частности, нахождение выражений при установившемся режиме, а также линеаризованных моделей при получении передаточных функций, а также в других случаях.

Избавиться от тригонометрических функций можно, используя преобразование к единой СК для обеих групп обмоток ИДДП. Геометрически преобразование означает, что все переменные (токи, напряжения, потокосцепления) проецируются на новые оси координат, являются едиными для величин первой и второй обмоток. Число осей единой СК может быть любым. Очень часто используют две оси, но могут быть и многофазные [5]. Оси могут быть равномерно распределены в пространстве, но могут быть сдвинуты на произвольные углы. Наиболее простыми получаются модели в случае, если единая СК является двухфазной с ортогональным расположением осей. Переход из раздельной СК в единую в данной работе осуществляется с помощью алгоритма автоматизированного преобразования (рисунок 1).

Переход в двухфазной модели от раздельной СК к единой СК и обратно осуществляется с помощью матрицы прямого преобразования  $\Pi_{xy}$ :

| $\mathbf{I}_{\mathbf{k}y}$ | $\cos(\theta_{\Pi})$ $\sin(\theta_{\Pi})$     |                                                                     |  | ; (1) |
|----------------------------|-----------------------------------------------|---------------------------------------------------------------------|--|-------|
|                            | $-\sin(\theta_{\Pi}) \mid \cos(\theta_{\Pi})$ |                                                                     |  |       |
|                            |                                               | $\cos(\theta_{\Pi} - \theta_{r})$ $\sin(\theta_{\Pi} - \theta_{r})$ |  |       |
|                            |                                               | $-\sin(\theta_\Pi - \theta_r) \mid \cos(\theta_\Pi - \theta_r)$     |  |       |

и обратного преобразования  $\Pi_{ab}$ :

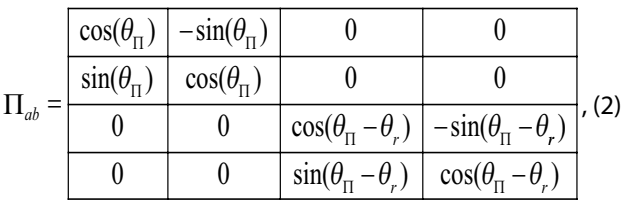

где  $\theta_\Pi$ — угол поворота новой ортогональной единой СК относительно оси фазы  $A<sub>l</sub>$  первой обмотки в исходной раздельной СК.

Можно проверить, что произведение

$$
\mathbf{\Pi}_{xy} \cdot \mathbf{\Pi}_{ab} = \begin{bmatrix} 1 & 0 & 0 & 0 \\ 0 & 1 & 0 & 0 \\ 0 & 0 & 1 & 0 \\ 0 & 0 & 0 & 1 \end{bmatrix} = \mathbf{E}, \tag{3}
$$

#### т. е. равно единичной матрице.

Конечным результатом работы алгоритма является математическая модель ЭМУ на примере ИДДП в единой СК. Для получения наиболее простого вида выражений необходимо задать угол поворота СК  $\theta_{\text{II}}$ . В исходном виде угол поворота СК не определён и может быть выбран различным. В данном случае выбрана синхронная СК [ $x$ ,  $y$ ], т.е. единая СК, совмещённая с вектором первого питающего напряжения:

$$
\theta_{\rm H} = \theta_{\rm ls} + k_{\theta} \theta_{\rm r}.
$$

Окончательная нелинейная модель ИДДП представлена через потокосцепления в единой СК (в синхронных осях):

$$
\frac{d\mathbf{\dot{E}}_{xy}}{dt} = \mathbf{A}_{\Psi} \mathbf{\dot{E}}_{xy} + \overline{\mathbf{u}}_{xy};
$$
\n
$$
\overline{\mathbf{i}}_{xy} = \mathbf{L}_{xy}^{-1} \cdot \mathbf{\dot{E}}_{xy};
$$
\n
$$
M_{xy} = \frac{L_m}{\sigma} \cdot \frac{\Psi_{1y} \Psi_{2x} - \Psi_{1x} \Psi_{2y}}{L_1 L_2}
$$
\n
$$
\frac{d\omega_r}{dt} = \frac{1}{J} \Big[ M_{xy} + M_{st} \Big]; \quad \frac{d\theta_r}{dt} = \omega_r,
$$
\n(4)

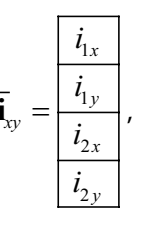

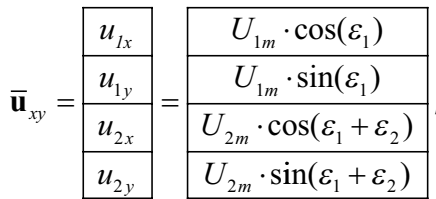

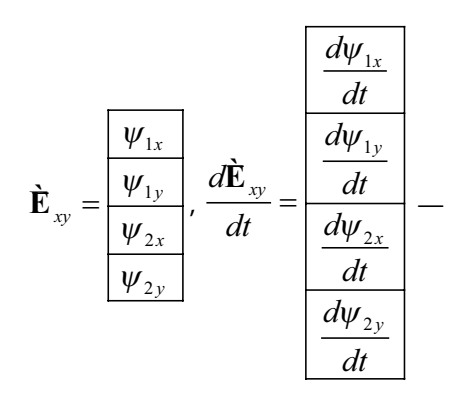

токи, напряжения, потокосцепления, производные потокосцеплений по времени в единой СК;

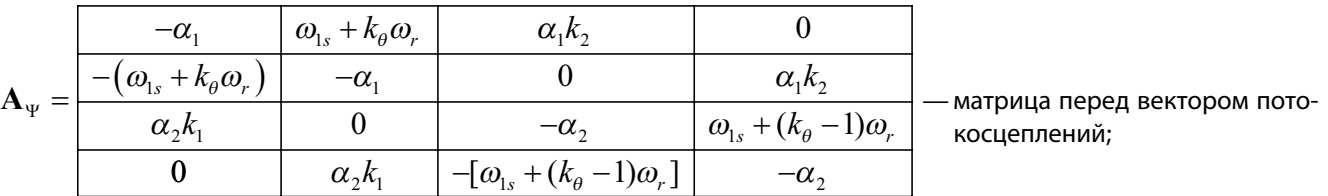

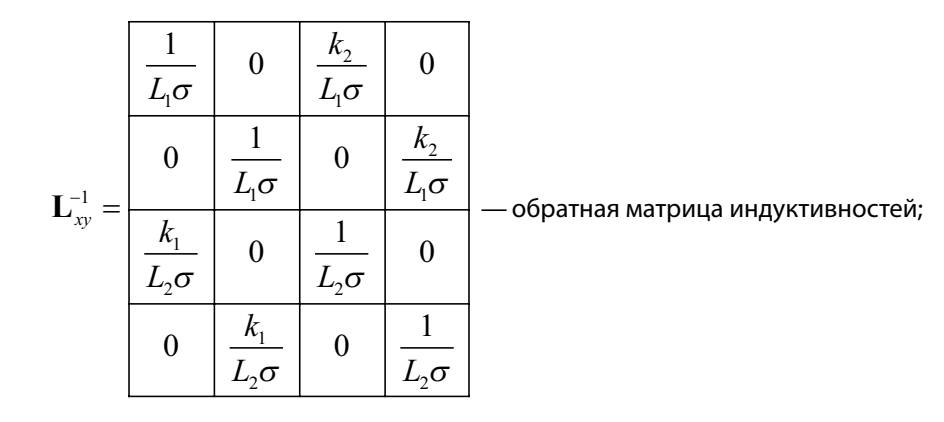

 $L_1 = L_{f1} + \frac{1}{2} L_{f1.1}$  $=L_{f1}+\frac{1}{2}L_{f1}$ ,

$$
L_2 = L_{f2} + \frac{1}{2} L_{f22}, \ L_m = \frac{3}{2} L_{f12}, \ k_1 = \frac{L_m}{L_1}, \ k_2 = \frac{L_m}{L_2}, \ \sigma = 1 - \frac{L_m^2}{L_1 L_2} = 1 - k_1 k_2, \ \alpha_1 = \frac{R_1}{\sigma L_1}, \ \alpha_2 = \frac{R_2}{\sigma L_2} - \frac{1}{\sigma L_1}
$$

вспомогательные обозначения.

#### Заключение

Описанный алгоритм преобразования математической модели ЭМУ к единой СК на примере ИДДП позволяет автоматизировать процесс полу-ИДДП.

чения и преобразования математической модели ИДДП. Данная математическая модель может применяться в дальнейшем для получения упрощённого и линеаризованного математического описания

#### ЛИТЕРАТУРА

- 1. БроновС. А., Авласко П. В., Марарескул А. В., Поваляев В. А. Проектирование электроприводов систем поворота антенн и батарей солнечных космических аппаратов // Авиакосмическое приборостроение.— 2010.— № 2.
- 2. БроновС. А., Авласко П. В., Марарескул А. В., Поваляев В. А., Усов В. П., Куповых В.С.Управление индукторными двигателями двойного питания в позиционных электроприводах космических аппаратов // Авиакосмическое приборостроение.— 2010.— № 9.
- 3. БроновС. А.Электропривод для приборов с индукторным двигателем двойного питания в квазишаговом режиме // Изв. вузов. Приборостроение.— 2004.—Т. 47, № 4.
- 4. Каасик П.Ю.Тихоходные безредукторные микродвигатели.—Л.: Энергия. Ленингр. отд-ние, 1974.
- 5. Копылов И. П. Математическое моделирование электрических машин.—М.: Высшая школа, 2001.

Поваляев Василий Александрович ( asq2@ramber.ru ), Авласко Замира Атхамовна ( avlasko\_z@mail.ru ).

Журнал «Современная наука: актуальные проблемы теории и практики»

<sup>©</sup> Авласко Павел Владимирович ( avlasko@gmail.com ), Бронов Сергей Александрович ( bronov@hotbox.ru ),